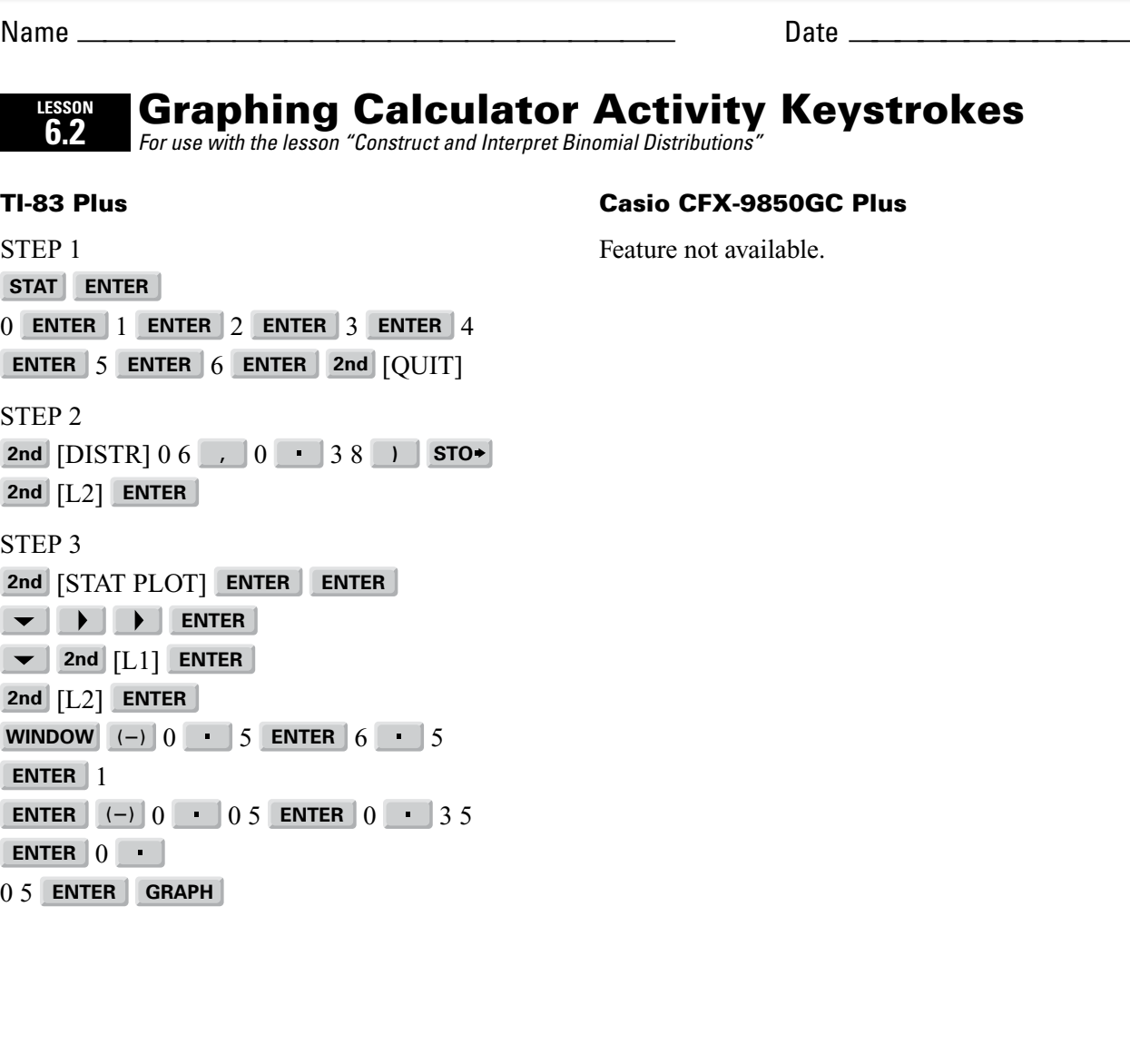

**Lesson 6.2**

**LESSON 6.2**